# MON ADRESSE IP :

## 192.168.77.1

MON ADRESSE IP :

192.168.77.2

MON ADRESSE IP :

192.168.77.3

MON ADRESSE IP :

192.168.77.4

MON ADRESSE IP :

192.168.77.5

MON ADRESSE IP :

192.168.77.6

MON ADRESSE IP :

#### 192.168.77.7

MON ADRESSE IP :

192.168.77.8

MON ADRESSE IP :

192.168.77.9

MON ADRESSE IP :

192.168.77.10

MON ADRESSE IP :

192.168.77.11

MON ADRESSE IP :

192.168.77.12

# MON ADRESSE IP :

# 192.168.77.13

MON ADRESSE IP :

192.168.77.14

ACCUSE DE RECEPTION :

pour 192.168.77.\_\_\_\_\_

ACCUSE DE RECEPTION :

pour 192.168.77.\_\_\_\_\_

paquet n° 1

ACCUSE DE RECEPTION :

pour 192.168.77.\_\_\_\_\_

paquet n° 2

ACCUSE DE RECEPTION :

pour 192.168.77.

paquet n° 3

ACCUSE DE RECEPTION :

pour 192.168.77.

paquet n° 4

ACCUSE DE RECEPTION :

pour 192.168.77.

paquet n° 5

ACCUSE DE RECEPTION :

pour 192.168.77.

paquet n° 6

Message :

Ceci est un cours de SNT

pour appréhender les

réseaux

## Message :

de 192.168.77.1 pour 192.168.77.6

Contenu : Ceci est un cours de

SNT pour appréhender les réseaux

## Message :

de 192.168.77.2 pour 192.168.77.7

Contenu : Génial ! On s' éclate

aujourd'hui.

Phrase 3 :

Message :

pour 192.168.77.3 de 192.168.77.8

Contenu : Ceci est une très longue phrase avec beaucoup

#### de mots et de lettres qui est susceptible de se casser et

d'avoir des problèmes.

Phrase 4 :

Voici u|ne phra|se déco|upée en| paquet|s.

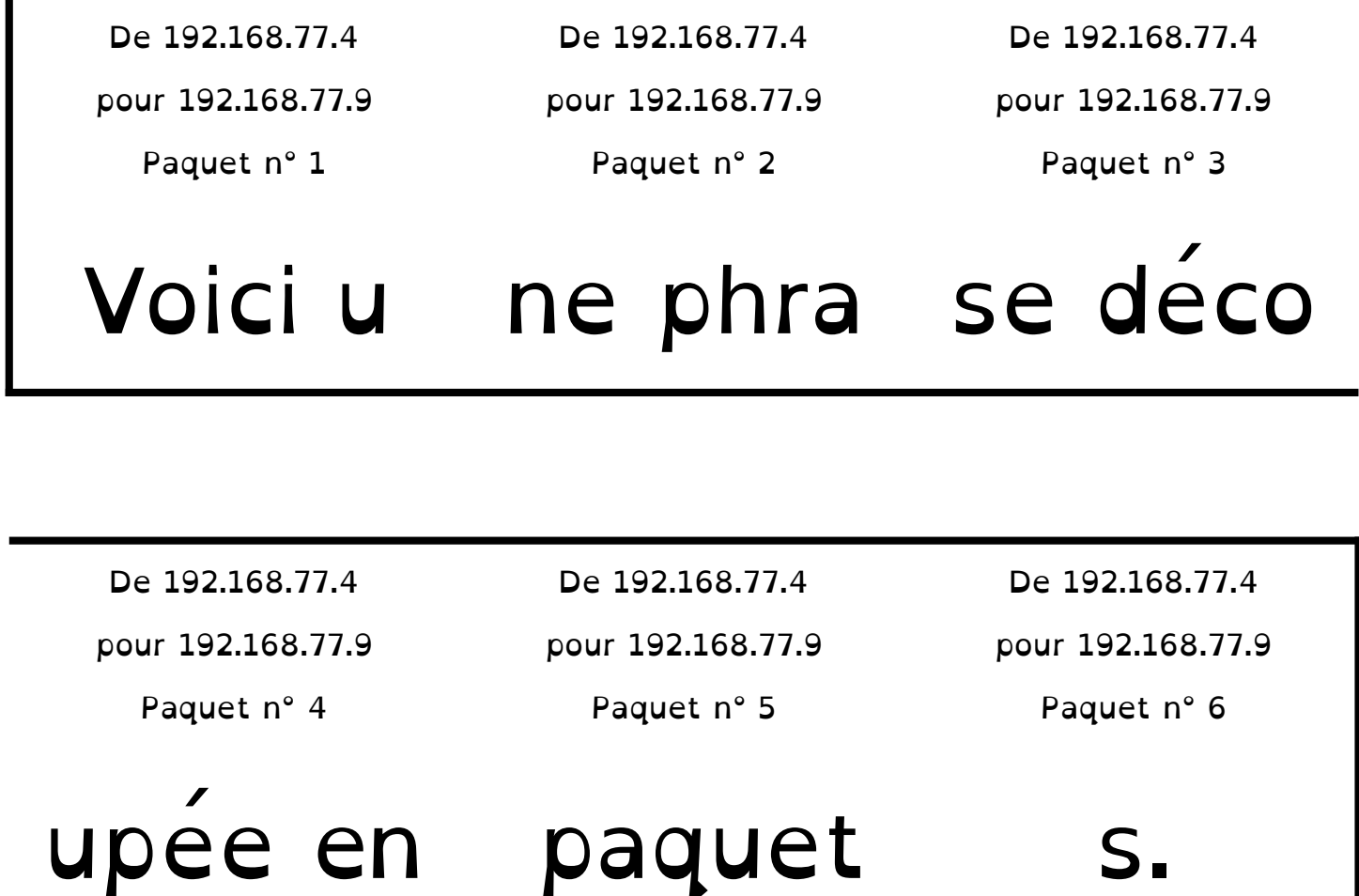

Phrase 4 :

Dernier| messag|e pour |termine|r la sé|ance.

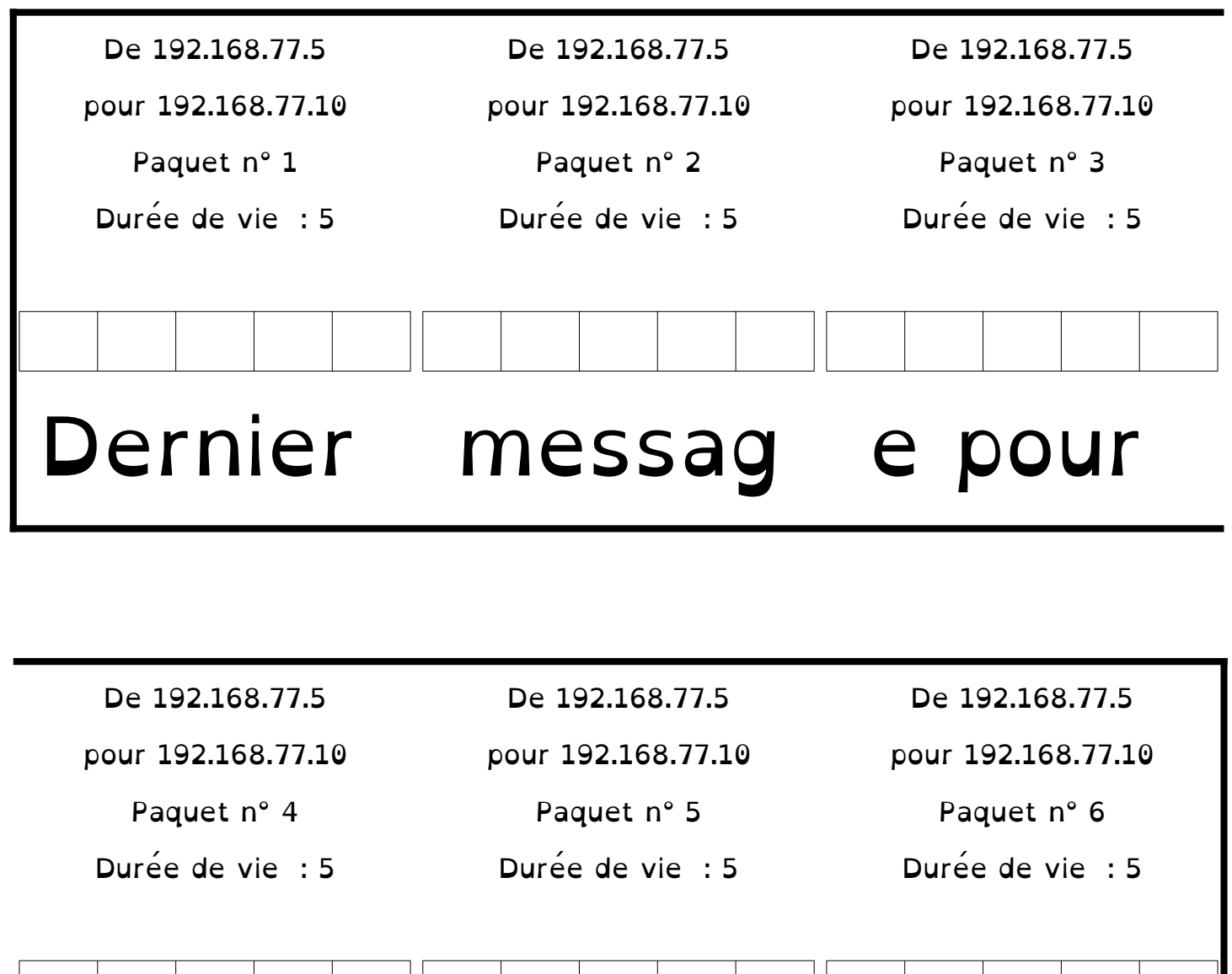

<u> La Carta de la Carta de la Carta de la Carta de la Carta de la Carta de la Carta de la Carta de la Carta de la </u> termine r la sé ance. Transmission d'une image :

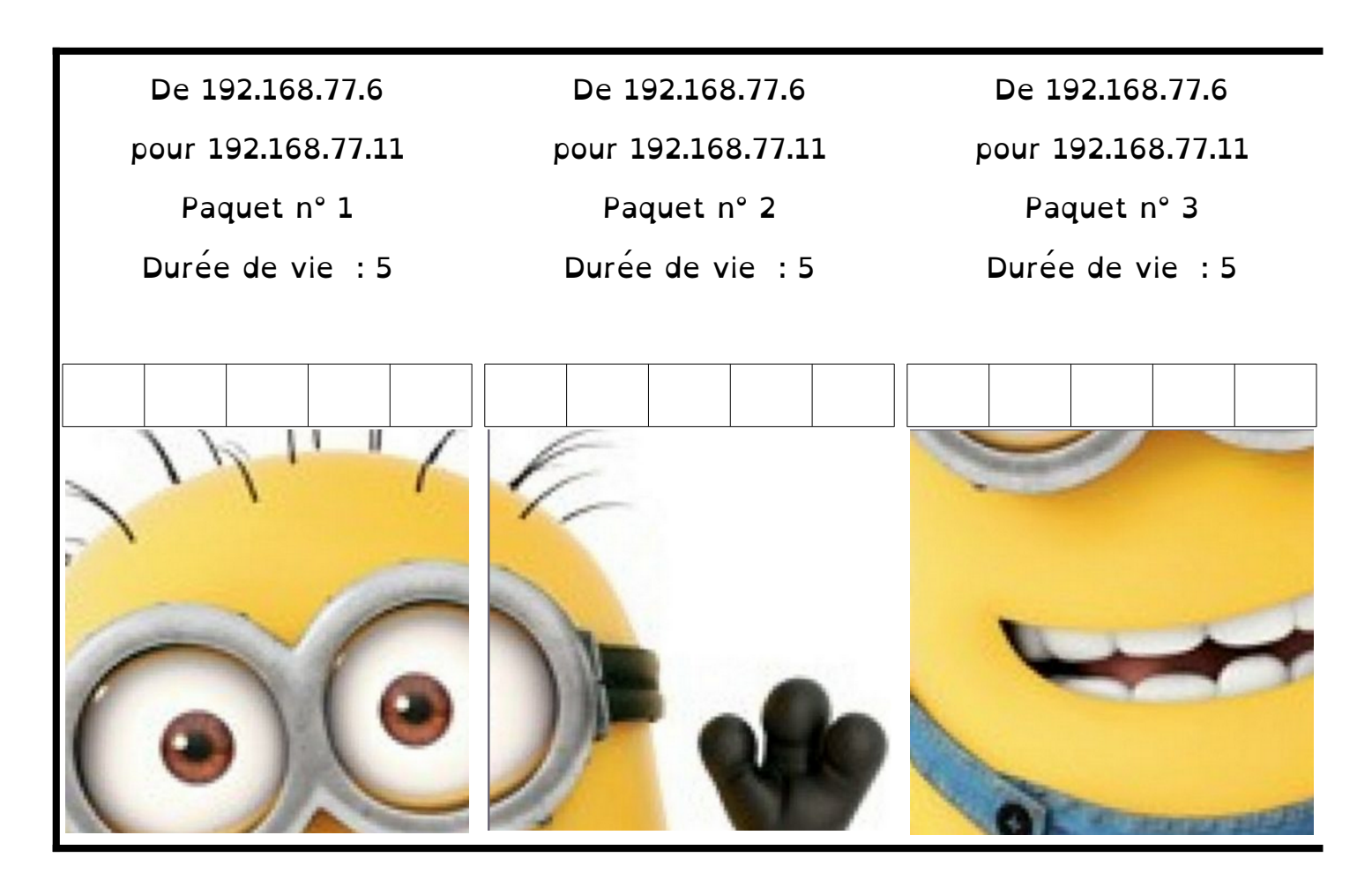

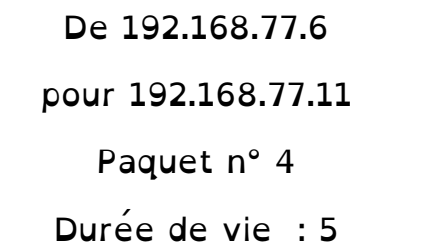

De 192.168.77.6

pour 192.168.77.11

Paquet n° 5

Durée de vie : 5

De 192.168.77.6 pour 192.168.77.11 Paquet n° 6 Durée de vie : 5

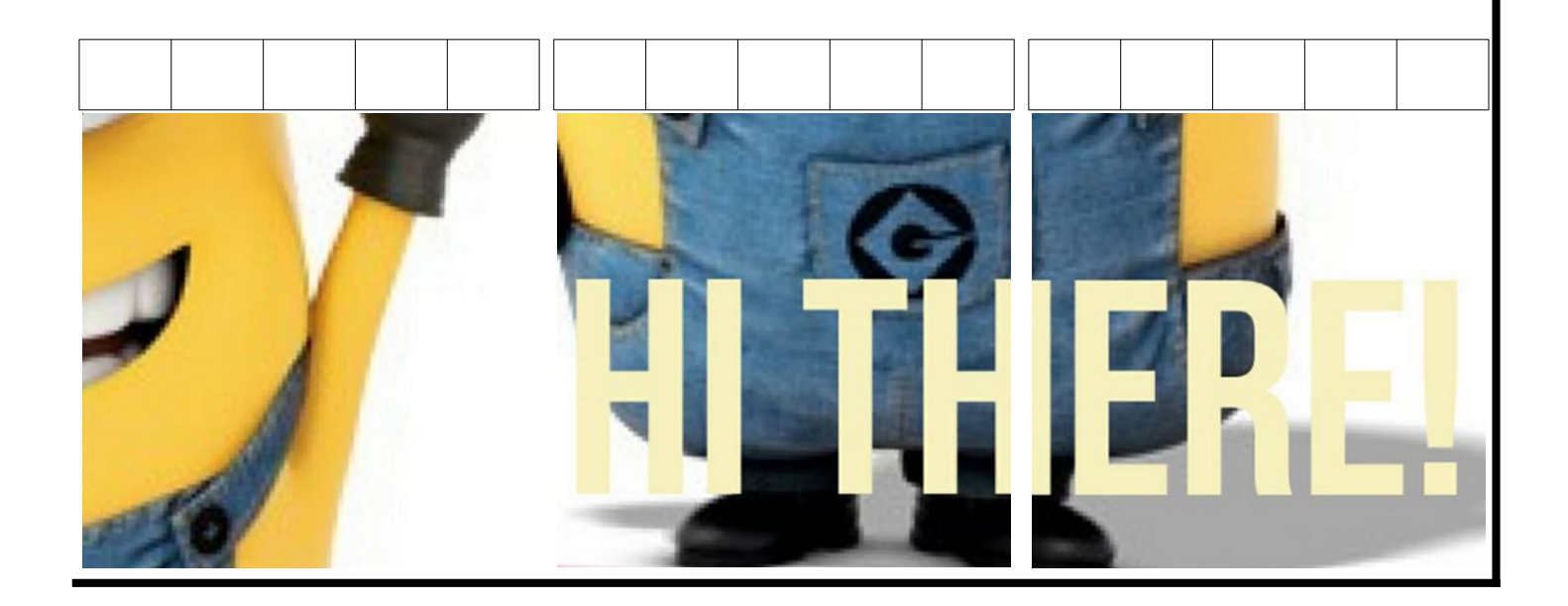